# 使用Show NTP Associations命令验证NTP状态

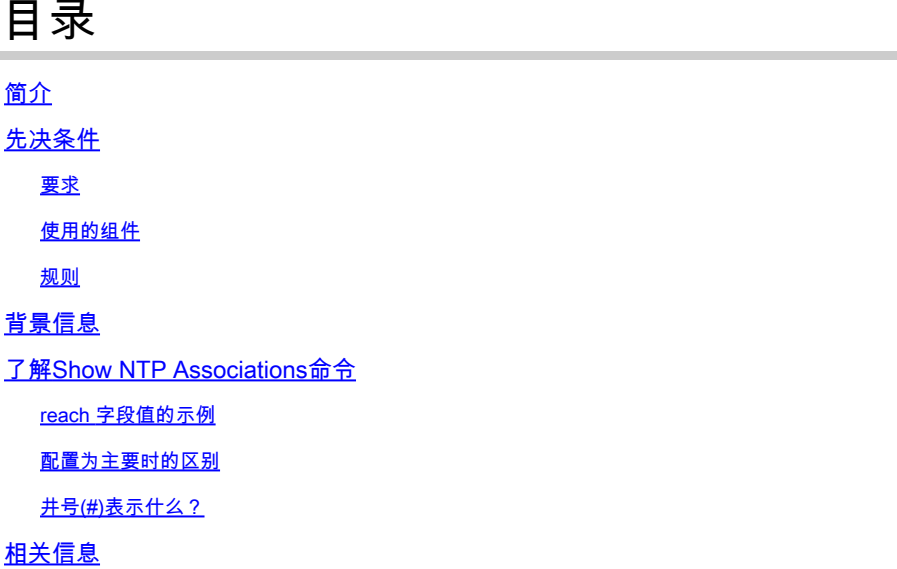

# 简介

本文档介绍如何使用show ntp associations命令输出确定NTP是否正常工作。

## 先决条件

### 要求

本文档没有任何特定的要求。

### 使用的组件

本文档不限于特定的软件和硬件版本。

本文档中的信息都是基于特定实验室环境中的设备编写的。本文档中使用的所有设备最初均采用原 始(默认)配置。如果您的网络处于活动状态,请确保您了解所有命令的潜在影响。

### 规则

有关文档规则的详细信息,请参阅思科技术提示规则。

### 背景信息

可以使用网络计时协议 (NTP) 在网络连接之间同步时间和时钟。在Cisco路由器上,可以使用 **show ntp associations** 命令查看NTP对等体的状态。

输出中包含大量信息,其中包括数据包丢失信息。此信息用于补充Cisco IOS®命令参考中提供的信息。

了解Show NTP Associations命令

您首先检查 **show ntp associations** 命令的输出,然后详细介绍此命令提供的信息。

以下是示例输出,以及某些输出字段的说明。

<#root>

Router#

**show ntp associations**

address ref clock st when poll reach delay offset disp ~172.31.32.2 172.31.32.1 5 29 1024 377 4.2 -8.59 1.6 +~192.168.13.33 192.168.1.111 3 69 128 377 4.1 3.48 2.3 \*~192.168.13.57 192.168.1.111 3 32 128 377 7.9 11.18 3.6 \* primary (synced), # primary (unsynced), + selected, - candidate,  $\sim$  configured

轮询字段表示NTP轮询数据包之间的轮询间隔(以秒为单位)。 由于NTP服务器和客户端可以更好地同步(并且没有丢弃的数据包 ),因此此数量增加到最大值1024。 偏移字段是客户端和服务器时间之间的计算偏移(以毫秒为单位)。客户端会减慢或加快其时 钟速度以匹配服务器时间值。 经过一段时间后,偏移会减小为零。它可能永远不会达到零,因为客户端和服务器之间的数据包延迟 并不完全相同。 因此,客户端NTP始终无法将其时钟与服务器完全匹配。

如果配置的对等体旁边有星号(\*),则您将同步到此对等体并使用它们作为主时钟。

只要有一个对等体是主节点,那么一切都很好。但是,要验证NTP是否正常工作,请查看reach字段中的值。

reach 字段值的示例

reach 字段是一个循环的位缓冲区。它会为您提供最后八位 NTP 消息的状态(八进制的八位是 377,因此您要查看 reach 字段值 377)。

如果NTP响应数据包丢失,则会在reach字段的下八个NTP更新间隔中跟踪丢失的数据包。

下表以NTP响应数据包丢失为例,说明可能的到达字段值。

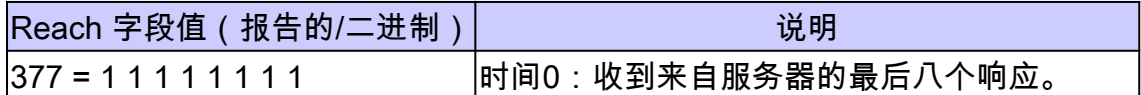

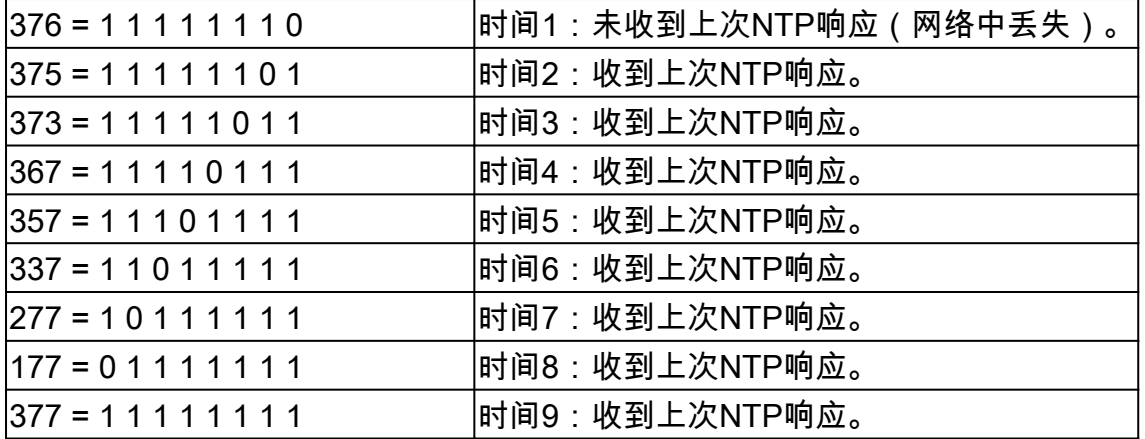

#### 配置为主要时的区别

当路由器使用它自己的时钟作为主时钟(使用 **ntp master** 命令)时,show ntp associations的输出类似以下内容:

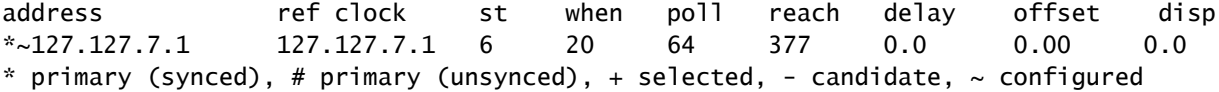

感兴趣的值在层字段中,该值比配置的值小一,在此例中为ntp primary 7。

路由器轮询自己的内部时钟,但是该时钟永远可访问,因此路由器从来不会将轮询间隔增大到 64 秒以上。

井号(#)表示什么?

在 **show ntp associations** 命令输出中,在配置的对等体旁边显示的磅符号(#)表示,即使交换NTP请求和响应数据包,路由器也不与对 等体同步。

在这种情况下,请检查 **show ntp associations detail** 命令或NTP debug的输出,以查看时钟不同步的原因。 使用**show ntp associations detail** 和 **show ntp status** 命令获取有关NTP状态的其他信息。

井号符号的一个可能原因是NTP客户端时钟与NTP服务器时钟的差值超过4000秒。 在Cisco路由器上,大于4000秒的时间差被视为超 出范围,它会阻止路由器与服务器同步。 当您首次在Cisco路由器上配置或重新加载时,这不适用。在这种情况下,NTP客户端 (Cisco路由器)时钟将更改为与NTP服务器时钟匹配,无论差异有多大。

验证客户端时钟的时区;显示本地时间,但NTP消息中的时间值采用UTC (GMT)时区。

您可以将客户端时钟手动更改为NTP服务器时钟的几分钟内。

#### 相关信息

- [网络时间协议 \(](https://www.cisco.com/c/zh_cn/support/docs/ip/network-time-protocol-ntp/116161-trouble-ntp-00.html?referring_site=bodynav)[NTP\)](https://www.cisco.com/c/zh_cn/support/docs/ip/network-time-protocol-ntp/116161-trouble-ntp-00.html?referring_site=bodynav) [问题故障排除和调试指南](https://www.cisco.com/c/zh_cn/support/docs/ip/network-time-protocol-ntp/116161-trouble-ntp-00.html?referring_site=bodynav)
- [技术支持和文档](https://www.cisco.com/c/zh_cn/support/index.html?referring_site=bodynav) [Cisco Systems](https://www.cisco.com/c/zh_cn/support/index.html?referring_site=bodynav)

#### 关于此翻译

思科采用人工翻译与机器翻译相结合的方式将此文档翻译成不同语言,希望全球的用户都能通过各 自的语言得到支持性的内容。

请注意:即使是最好的机器翻译,其准确度也不及专业翻译人员的水平。

Cisco Systems, Inc. 对于翻译的准确性不承担任何责任,并建议您总是参考英文原始文档(已提供 链接)。